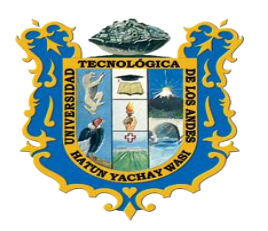

*UNIVERSIDAD TECNOLOGICA DE LOS ANDES FACULTAD DE INGENIERIA ESCUELA PROFESIONAL DE INGENIERIA DE CIVIL*

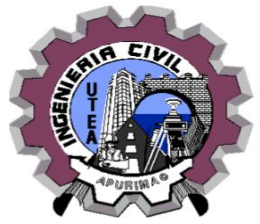

# *SILABO DE ANÁLISIS ESTRUCTURAL*

# **I. INFORMACION GENERAL.**

1.1. Nombre de la asignatura : ANÁLISIS ESTRUCTURAL 1.2. Código : IC16064 1.3. Año calendario : 2019 1.4. Semestre Académico : 2019 - II 1.5. Grupo : Único 1.5. Créditos Académicos : 04 1.6. Requisito : IC16054 1.7 N° Total de horas - horas teóricas : 2 horas - horas practicas : 4 horas - total de horas : 6 horas 1.8. Duración del ciclo : 17 semanas (Del 16-09-19 al 10-01-20) 1.9. Docente : Ing. Diómedes Napoleón Ferrel Sarmiento

# **II. SUMILLA**

Es una asignatura de área de formación profesional de naturaleza teórico - práctico, el estudiante conoce las nociones fundamentales de análisis estructural realizando el metrado de cargas y el cálculo de fuerzas internas, externas y deformaciones por efecto de distintos tipos de cargas utilizando métodos de cálculo manual y procedimientos iterativos con software aplicativo.

# **III. COMPETENCIA**

El Estudiante será capaz de cuantificar cargas y acciones sobre estructuras tipo vigas, pórticos, armaduras, calcular las reacciones en los apoyos y las fuerzas internas en los elementos estructurales: diagramas de fuerza cortante, momento flector, fuerza normal.

# **IV. RESULTADOS DEL APRENDIZAJE**

# **UNIDAD N° 01. INTRODUCCIÓN AL ANÁLISIS ESTRUCTURAL**

Reconoce la importancia del análisis estructural en función a los antecedentes históricos. Identifica las diferentes clases de estructuras que son utilizados en las diferentes construcciones como puentes, edificios, tanques y otros.

## **UNIDAD 2: CARGAS EN LAS ESTRUCTURAS**

Reconoce las diferentes cargas existentes en elementos estructurales como cargas muertas, vivas, viento, nieve y sismo, así como determinar las diferentes cargas para diseñar cada uno de los elementos estructurales, realizando previamente el análisis estructural.

## **UNIDAD 3: ANÁLISIS DE ESTRUCTURAS ESTÁTICAMENTE DETERMINADAS**

Analiza el comportamiento de los elementos estructurales. Determina las fuerzas internas existentes en cada uno de los elementos estructurales como fuerzas axiales, fuerzas cortantes, momentos flexionantes y momentos torsionantes Evalúa y selecciona los tipos de conexiones más apropiadas.

### **UNIDAD 4: DEFLEXIONES EN ARMADURAS, VIGAS Y MARCOS: MÉTODOS ENERGÉTICOS Y MÉTODO DE LA PENDIENTE - DEFLEXIÓN**

Evalúa las deflexiones existentes en los elementos estructurales aplicando los diferentes métodos de análisis en vigas, armaduras y marcos o pórticos. Analiza las deformaciones haciendo uso de los métodos geométricos y energéticos.

## **V. CONTENIDO PROGRAMÁTICO**

### **Unidad 1: INTRODUCCIÓN AL ANÁLISIS ESTRUCTURAL**

- Introducción
- Antecedentes históricos
- Diseño Estructural
- Procedimiento de diseño estructural
- Clasificación de las estructuras
- Modelos analíticos

## **Unidad 2: CARGAS EN LAS ESTRUCTURAS**

- Sistemas estructurales para la transmisión de cargas
- Cargas muertas
- Cargas vivas
- Clasificación de los edificios para cargas ambientales
- Cargas por viento
- Cargas por nieve
- Cargas por sismo
- Combinación de cargas

#### **Unidad 3: ANÁLISIS DE ESTRUCTURAS ESTÁTICAMENTE DETERMINADAS**

- Equilibrio y reacciones en los apoyos
- Armaduras planas y espaciales
- Vigas y marcos: Cortante y momento flexionante
- Deflexiones en vigas: Métodos geométricos

#### **Unidad 4: DEFLEXIONES EN ARMADURAS, VIGAS Y MARCOS: MÉTODOS ENERGÉTICOS Y MÉTODO DE LA PENDIENTE - DEFLEXIÓN**

- Trabajo
- Principio de trabajo virtual
- Deflexiones de armaduras por el método del trabajo virtual
- Deflexiones de vigas por el método del trabajo virtual
- Deflexiones de marcos por el método del trabajo virtual
- Segundo teorema de Castigliano
- Ley de Betti y ley de Maxwell de las deflexiones recíprocas
- Líneas de influencia
- Ecuaciones de la pendiente
- Conceptos básicos del método de la pendiente deflexión
- Análisis de vigas continuas
- Análisis de marcos sin o con desplazamientos laterales

## **VI. ESTRATEGIAS DIDÁCTICAS**

- **1.** En el curso se emplea un método activo en el proceso enseñanza-aprendizaje en el que lo alumnos tienen participación en todas las clases, que está organizada en momentos presenciales y no presenciales. El profesor emplea la exposición utilizando las ayudas audiovisuales disponibles. El trabajo en aula se complementa con la resolución de problemas y los respectivos informes.
- **2.** Durante la fase no presencial los alumnos complementaran el trabajo desarrollado en clase, con ejercicios orientados a fortalecer las capacidades para el desarrollo de la formulación de proyectos de investigación, sometidos a sustentación y defensa.

**Asesoramiento** continuo y sistemático de trabajos de investigación y su respectiva evaluación. El asesoramiento se hará dentro del horario de clase.

# **VII. MATERIALES Y RECURSOS**

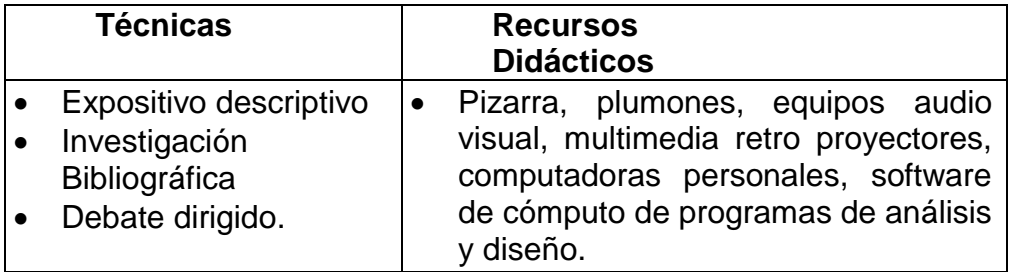

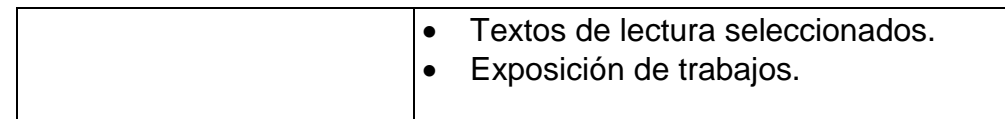

## **VIII. EVALUACIÓN**

El proceso de evaluación es permanente y contempla todos los indicadores expuestos en la metodología de evaluación.

- $\checkmark$  Se tomarán tres Exámenes Parciales durante el Semestre y el promedio de los tres exámenes parciales que obtenga el estudiante será de peso 60% del total.
- $\checkmark$  Como criterio de evaluación se tomará, la entrega puntual de los trabajos domiciliarios y resolución de problemas prácticos, que tendrá el peso de 30% del total.
- $\checkmark$  La asistencia del alumno a clases y su participación que tendrá el peso de 10% del total como evaluación actitudinal.
- $\checkmark$  Se dispondrá un Examen Sustitutorio. La nota que obtenga el estudiante sustituye a la nota más baja en el Examen Parcial.
- $\checkmark$  La nota definitiva se obtendrá promediando las notas con sus pesos respectivos indicados.

# **EVALUACIÓN**

La tabla de calificación de la evaluación del proceso de enseñanza – aprendizaje del curso en el semestre académico 2019-II, es el siguiente:

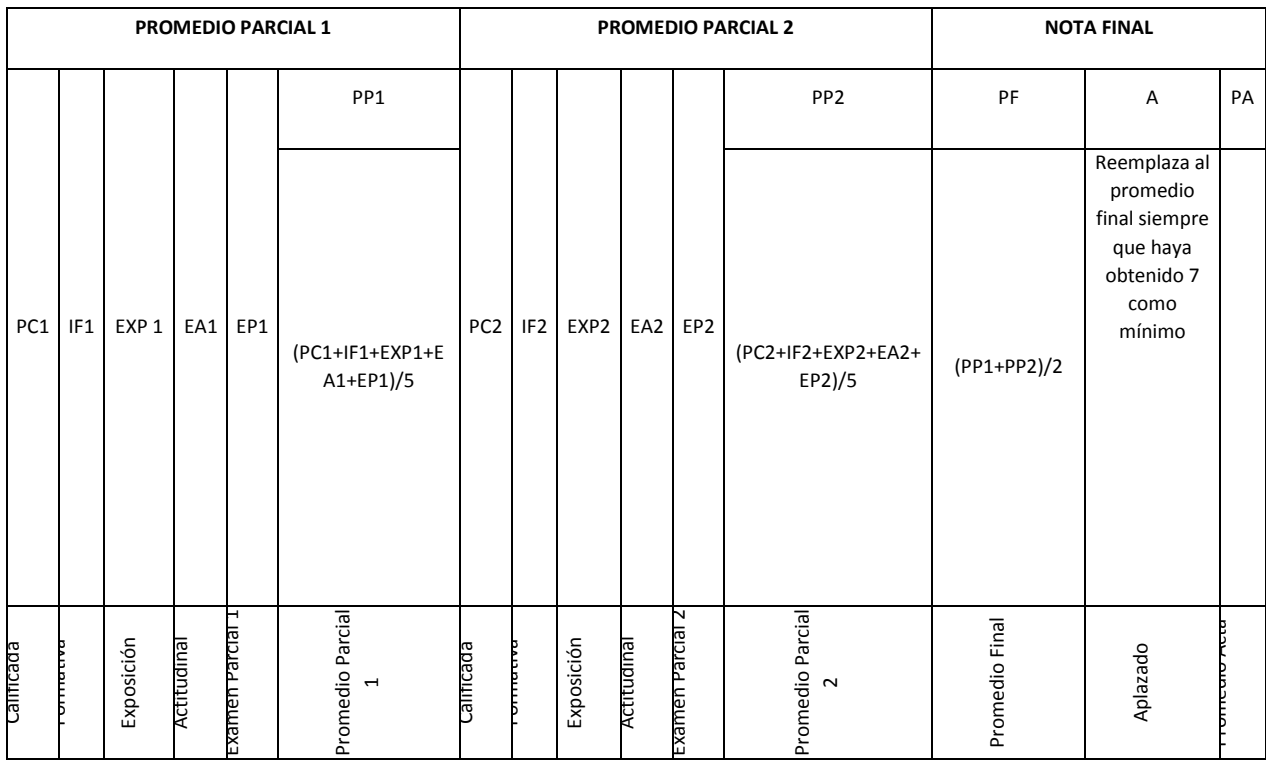

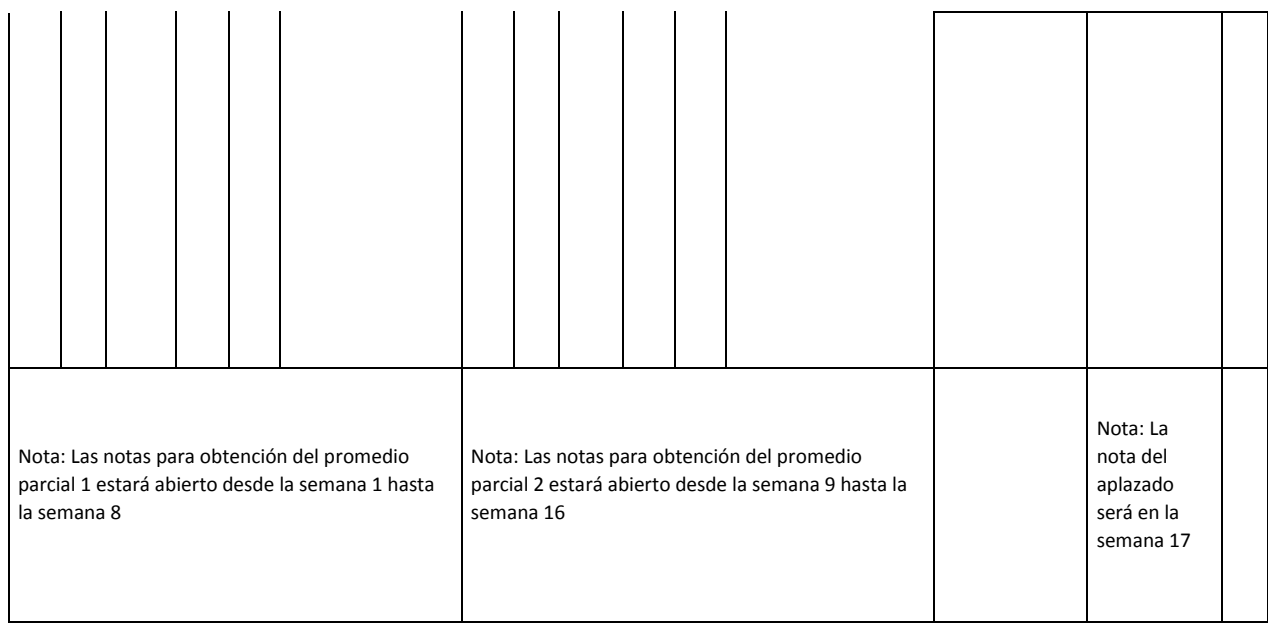

#### **Leyenda**

#### **Promedio Parcial 1**

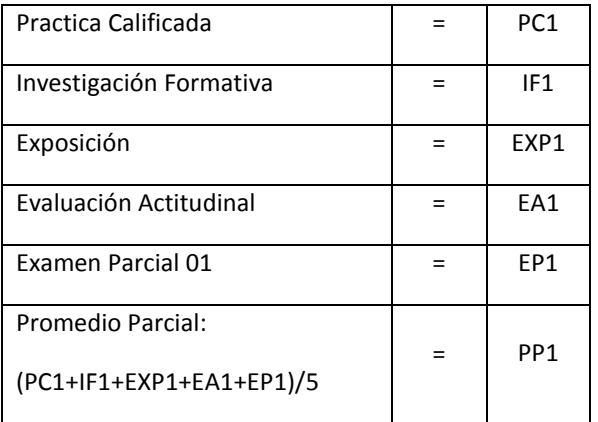

Nota: Las notas para la obtención del promedio parcial 1 estará abierto desde la semana 1 hasta la semana 8

#### **Promedio Parcial 2**

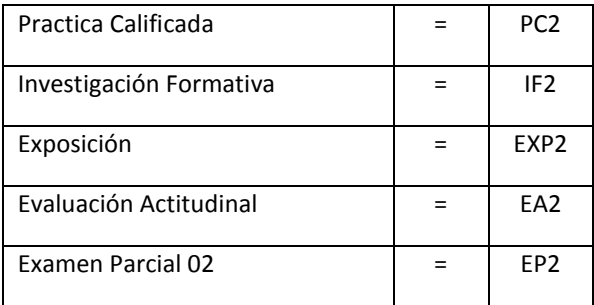

Nota: Las notas para la obtención del promedio parcial 2 estará abierto desde la semana 9 hasta la semana 16

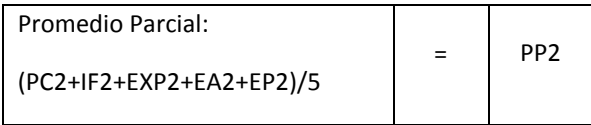

#### **Nota Final**

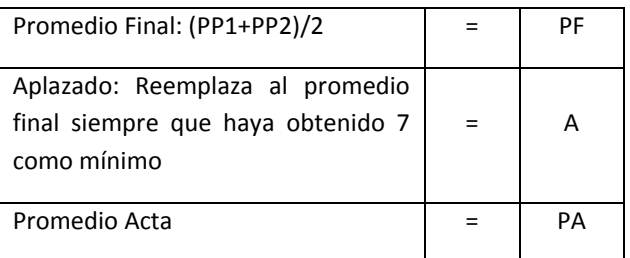

Nota: La nota del aplazado será en la semana 17

Para aprobar debe obtener como mínimo la nota de ONCE.

# **IX. BIBLIOGRAFÍA**

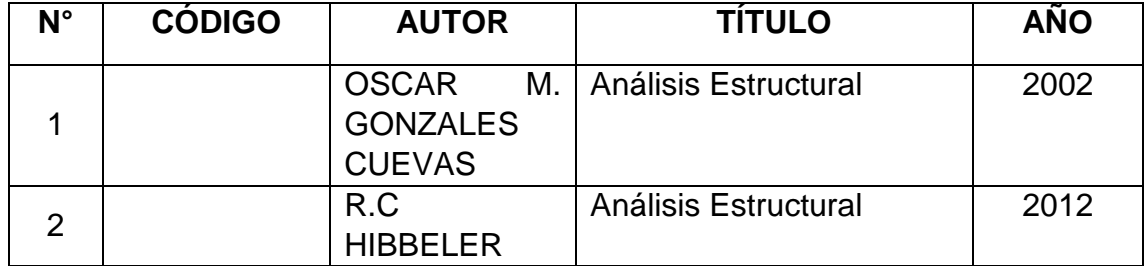

.

Abancay, 16 setiembre del 2019